# PEMBUATAN SISTEM ETL UNTUK DATA NEWSLETTER INSIGHT DAN PENGEMBANGAN WEBSITE CMS DI PT INDOBEST ARTHA **KREASI**

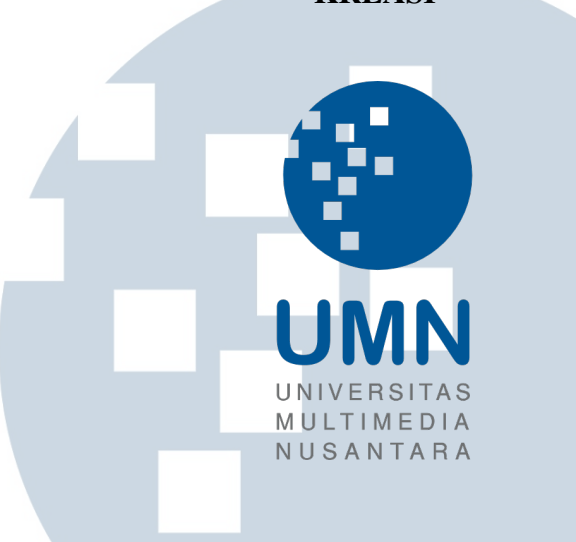

#### MAGANG

Diajukan sebagai salah satu syarat untuk memperoleh Gelar Sarjana Komputer (S.Kom.)

Darren Lionardo

00000044057 **S** R ×.  $\overline{\phantom{a}}$ PROGRAM STUDI INFORMATIKA FAKULTAS TEKNIK DAN INFORMATIKA UNIVERSITAS MULTIMEDIA NUSANTARA TANGERANG 2023

# <span id="page-1-0"></span>PEMBUATAN SISTEM ETL UNTUK DATA NEWSLETTER INSIGHT DAN PENGEMBANGAN WEBSITE CMS DI PT INDOBEST ARTHA

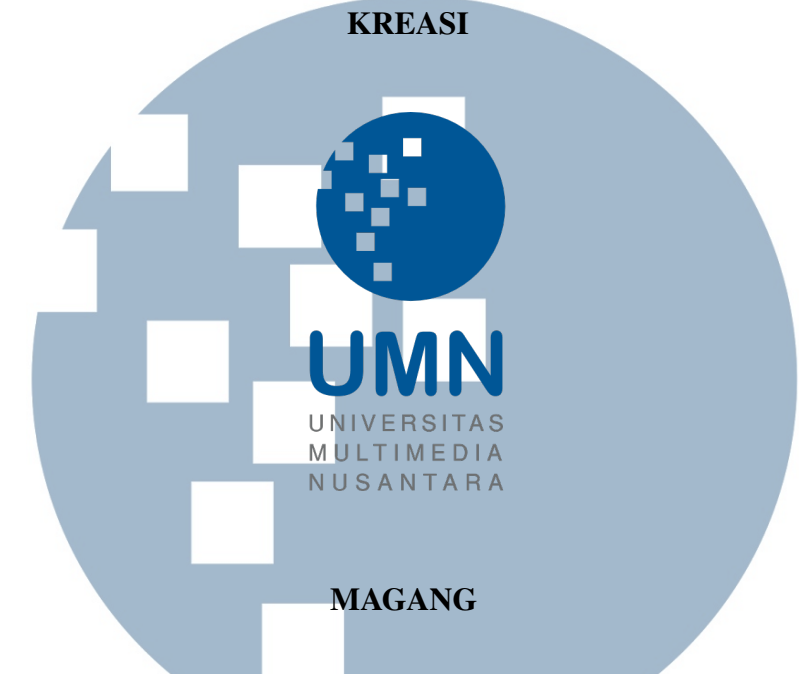

Diajukan sebagai salah satu syarat untuk memperoleh Gelar Sarjana Komputer (S.Kom.)

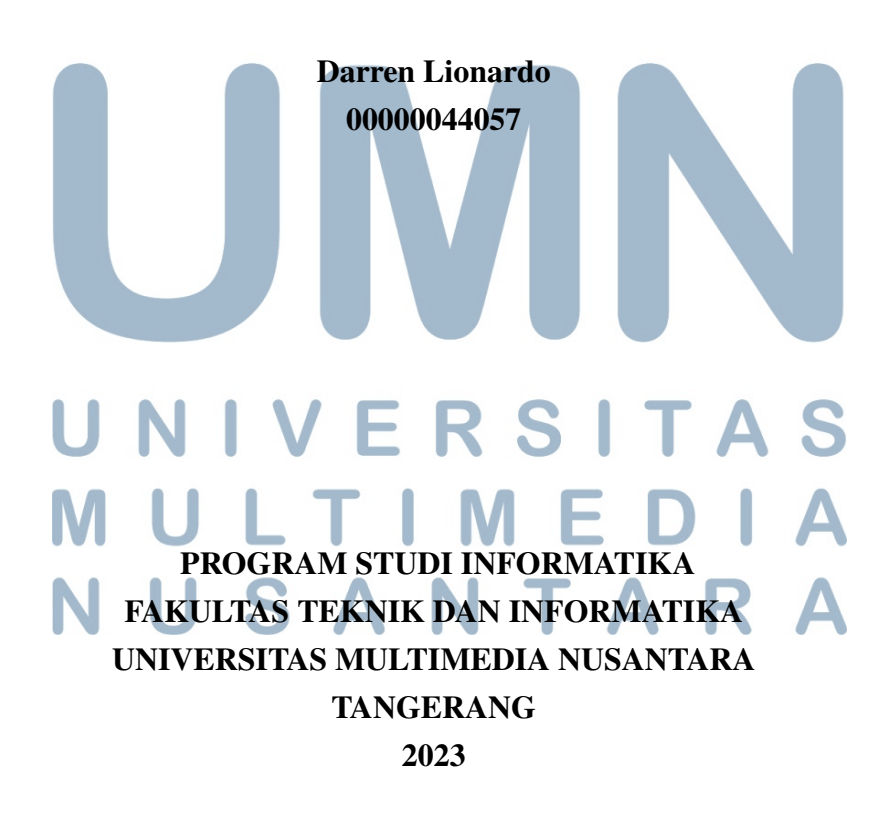

#### PERNYATAAN TIDAK MELAKUKAN PLAGIAT

**ANTIQUES DESCRIPTION** 

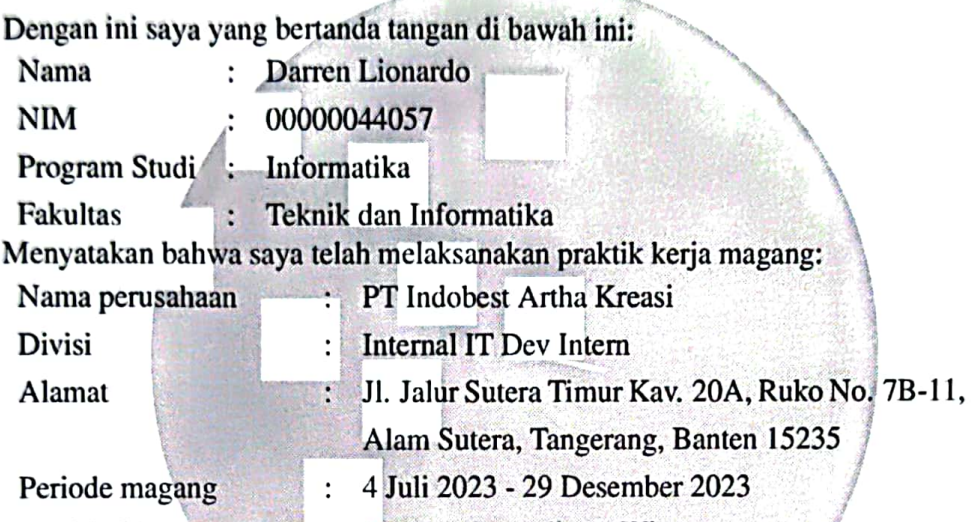

Pembimbing lapangan : Stainley Suryadinata Winoto

Laporan kerja magang merupakan hasil karya saya sendiri, dan saya tidak melakukan plagiat. Semua kutipan karya ilmiah orang lain atau lembaga lain yang dirujuk dalam laporan kerja magang ini telah saya sebutkan sumber kutipannya serta saya cantumkan di Daftar Pustaka. Jika di kemudian hari terbukti ditemukan kecurangan/ penyimpangan, baik dalam pelaksanaan kerja magang maupun dalam penulisan laporan kerja magang, saya bersedia menerima konsekuensi dinyatakan tidak lulus untuk mata kuliah kerja magang yang telah saya tempuh.

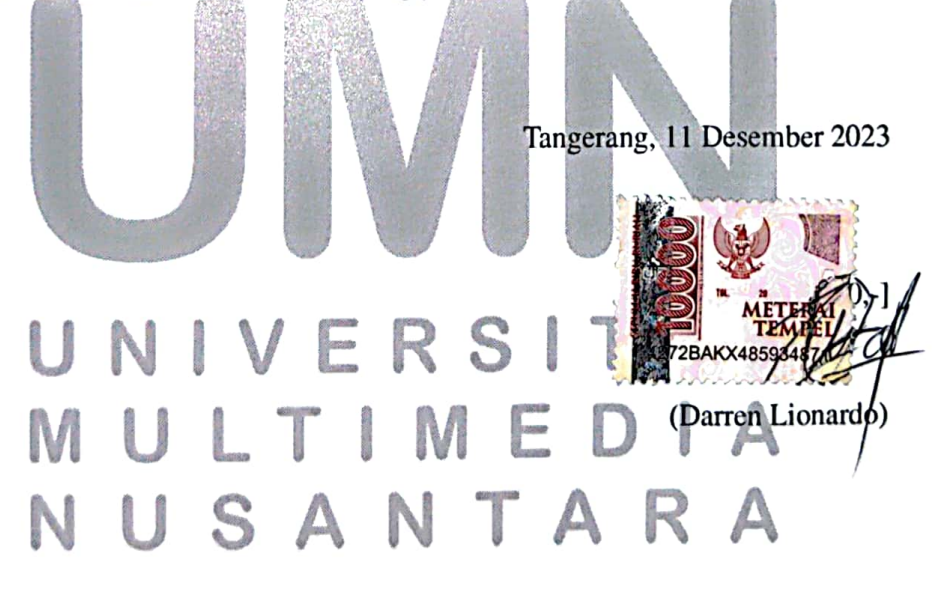

ii Pembuatan Sistem ETL..., Darren Lionardo, Universitas Multimedia Nusantara

#### **HALAMAN PENGESAHAN**

Magang dengan judul

# PEMBUATAN SISTEM ETL UNTUK DATA NEWSLETTER INSIGHT DAN PENGEMBANGAN WEBSITE CMS DI PT INDOBEST ARTHA **KREASI**

oleh

Nama Darren Lionardo **NIM** 00000044057 Program Studi Informatika 4 **Fakultas** Fakultas Teknik dan Informatika

Telah diujikan pada hari Rabu, 3 Januari 2023 Pukul 10.00 s/d 11.00 dan dinyatakan

**LULUS** 

Dengan susunan penguji sebagai berikut

**Dosen Pembimbing** 

(Dennis Gunawan, S.Kom., M.Sc.) NIDN: 0320059001

(Farica Perdana Putri, S.Kom., M.Sc.) NIDN: 0331019301

enguji

PJ SKetua Program Studi Informatika, (Yaman Khaerugzaman, M.Sc) NIDN: 0418057104

iii Pembuatan Sistem ETL..., Darren Lionardo, Universitas Multimedia Nusantara

## <span id="page-4-0"></span>HALAMAN PERSETUJUAN PUBLIKASI KARYA ILMIAH UNTUK KEPENTINGAN AKADEMIS

Sebagai sivitas akademik Universitas Multimedia Nusantara, saya yang bertanda tangan di bawah ini:

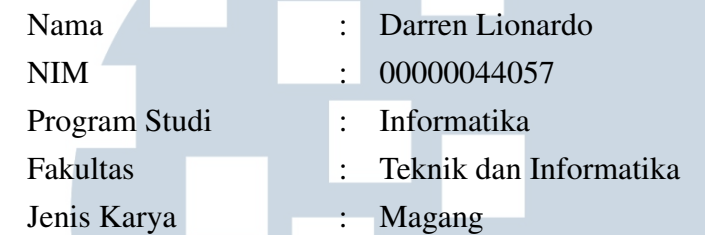

Demi pengembangan ilmu pengetahuan, menyetujui untuk memberikan kepada Universitas Multimedia Nusantara hak Bebas Royalti Non-eksklusif (*Nonexclusive Royalty-Free Right*) atas karya ilmiah saya yang berjudul:

# PEMBUATAN SISTEM ETL UNTUK DATA NEWSLETTER INSIGHT DAN PENGEMBANGAN WEBSITE CMS DI PT INDOBEST ARTHA **KREASI**

Beserta perangkat yang ada (jika diperlukan). Dengan Hak Bebas Royalti Non eksklusif ini Universitas Multimedia Nusantara berhak menyimpan, mengalih media / format-kan, mengelola dalam bentuk pangkalan data (*database*), merawat, dan mempublikasikan tugas akhir saya selama tetap mencantumkan nama saya sebagai penulis / pencipta dan sebagai pemilik Hak Cipta. Demikian pernyataan ini saya buat dengan sebenarnya.

> Tangerang, 11 Desember 2023 Yang menyatakan

JNIVERSITA ULTIM Darren Lionardo USANTA

#### Halaman Persembahan / Motto

<span id="page-5-0"></span>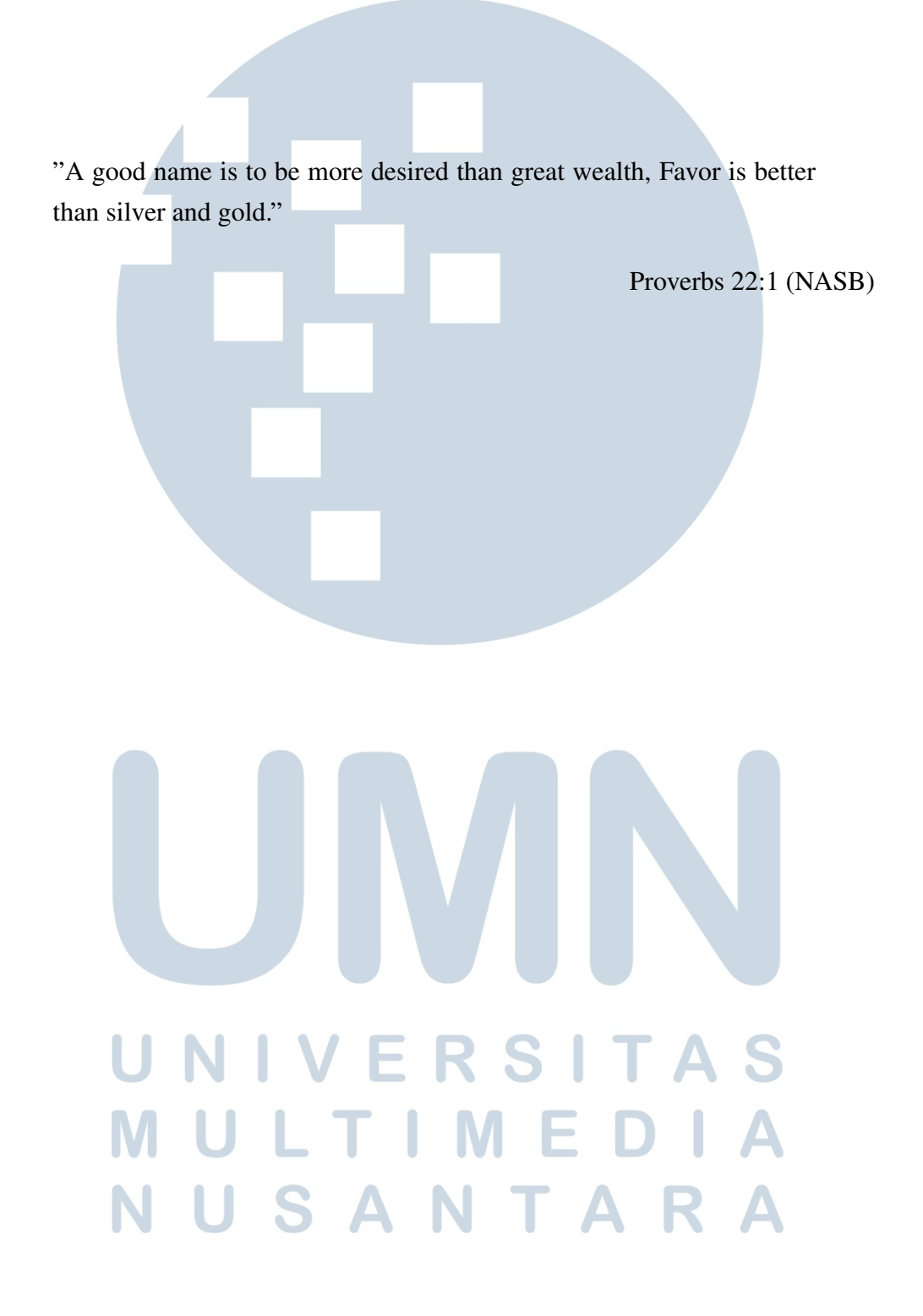

#### KATA PENGANTAR

<span id="page-6-0"></span>Puji Syukur atas berkat dan rahmat kepada Tuhan Yang Maha Esa, atas selesainya penulisan laporan Magang ini dengan judul: Pembuatan Sistem ETL untuk Data Newsletter Insight dan Pengembangan Website CMS di PT INDOBEST ARTHA KREASI dilakukan untuk memenuhi salah satu syarat untuk mencapai gelar Sarjana Komputer Jurusan Informatika Pada Fakultas Teknik dan Informatika Universitas Multimedia Nusantara. Saya menyadari bahwa, tanpa bantuan dan bimbingan dari berbagai pihak, dari masa perkuliahan sampai pada penyusunan laporan magang ini, sangatlah sulit bagi saya untuk menyelesaikan laporan magang ini. Oleh karena itu, saya mengucapkan terima kasih kepada:

- 1. Bapak Dr. Ninok Leksono, selaku Rektor Universitas Multimedia Nusantara.
- 2. Dr. Eng. Niki Prastomo, S.T., M.Sc., selaku Dekan Fakultas Teknik dan Informatika Universitas Multimedia Nusantara.
- 3. Bapak Yaman Khaeruzzaman, M.Sc, selaku Ketua Program Studi Informatika Universitas Multimedia Nusantara.
- 4. Bapak Dennis Gunawan, S.Kom., M.Sc., sebagai Pembimbing Magang yang telah banyak meluangkan waktu untuk memberikan bimbingan, arahan dan motivasi atas terselesainya laporan magang ini.
- 5. Bapak Budiman Yungsen sebagai CEO PT Indobest Artha Kreasi yang telah menerima dan memberikan kesempatan magang di perusahaannya.
- 6. Bapak Eddy Christiandy sebagai CTO PT Indobest Artha Kreasi yang telah menerima dan memberikan kesempatan magang selama proses perekrutan.
- 7. Kak Lia Aulia sebagai HR PT Indobest Artha Kreasi yang telah menerima dan memberikan kesempatan magang selama proses perekrutan.
- 8. Kak Stainley Suryadinata Winoto sebagai *supervisor* magang sekaligus PO divisi *internal* yang telah memberikan banyak arahan dan bimbingan selama magang.
- 9. Kak Aditya Winata sebagai *senior developer* di divisi *internal* PT Indobest Artha Kreasi yang telah memberikan banyak arahan selama magang.
- 10. Katherine Allen Lius sebagai sesama anak magang di divisi *internal* PT Indobest Artha Kreasi yang telah memberikan banyak arahan selama magang.
- 11. Orang Tua saya yang telah memberikan bantuan dukungan material dan moral, sehingga penulis dapat menyelesaikan laporan magang ini.

Semoga laporan magang ini bermanfaat, baik sebagai sumber informasi maupun sumber inspirasi, bagi para pembaca.

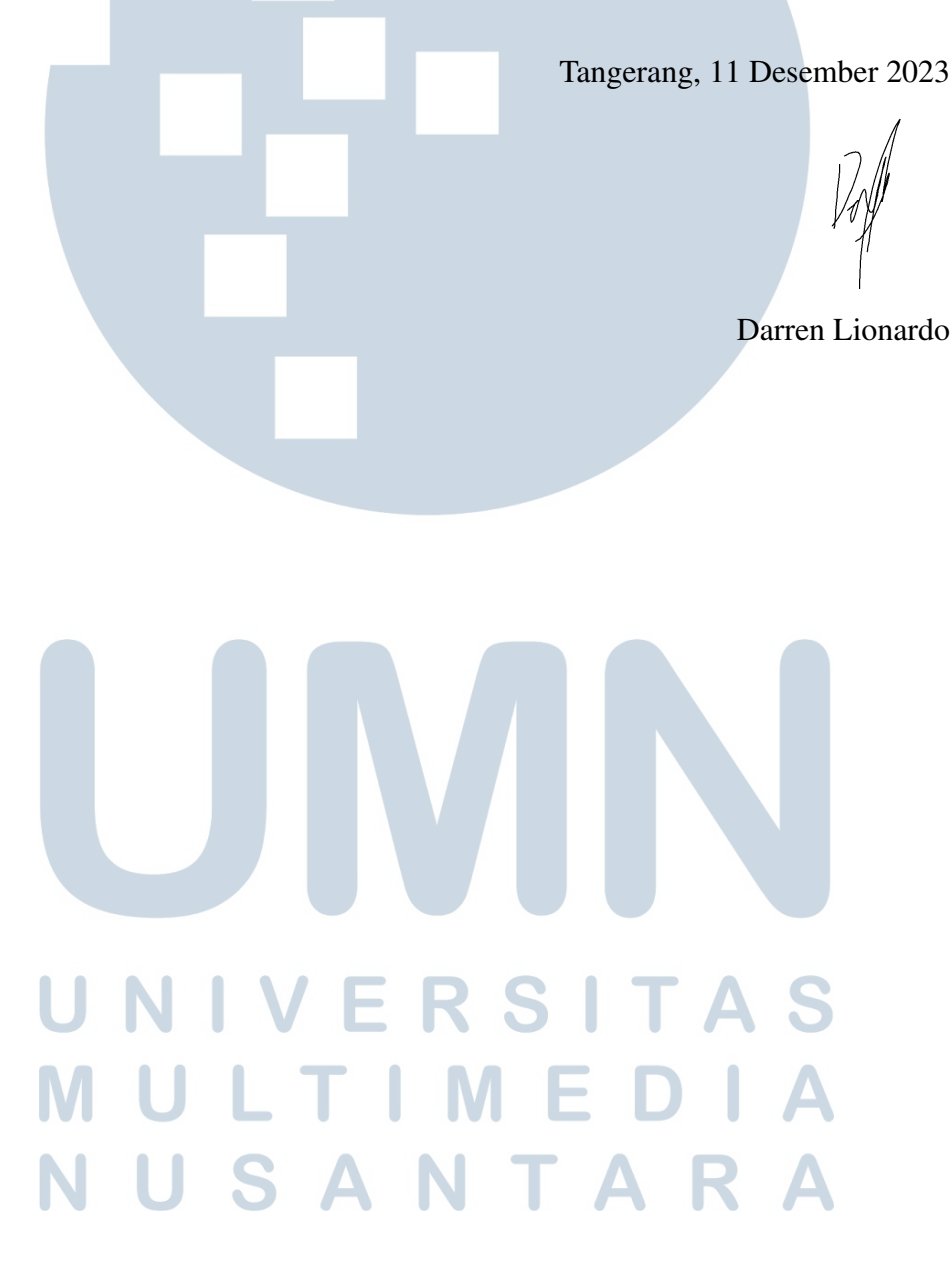

# <span id="page-8-0"></span>PEMBUATAN SISTEM ETL UNTUK DATA NEWSLETTER INSIGHT DAN PENGEMBANGAN WEBSITE CMS DI PT INDOBEST ARTHA

#### KREASI

Darren Lionardo

ABSTRAK

PT Indobest Artha Kreasi (IAK) sebagai perusahaan berbasis IT telah mengintegrasikan berbagai macam produknya dengan penggunaan aplikasi sebagai basis produk maupun untuk memaksimalkan layanan yang diberikan. Dalam internal perusahaan, IAK menyediakan beberapa *tools* yang dapat digunakan khususnya untuk tim *customer service* (CS), *accounting*, *finance*, *marketing*, *TRX & solution*, dan IT dalam mendukung proses kerja perusahaan. Salah satu tools yang paling sering digunakan adalah *content management system* (CMS). Namun, CMS ini telah mengalami banyak perubahan sehingga perlu dilakukan pengembangan. Dalam mengembangkan CMS, digunakan *tools* seperti Laravel dan Vue. Selain *tools* yang sudah ada, untuk mengatasi keluhan *client*, dibuat juga sebuah sistem baru bernama *data newsletter insight* yang dapat memberikan informasi mingguan mengenai performa bisnis yang dijalankan oleh *client*. *Data newsletter insight* dibuat menggunakan Sistem ETL yang terdiri dari AWS Glue, Python, dan Pyspark. Kesimpulan dari magang ini adalah sistem *data newsletter insight* telah berhasil dibuat sesuai dengan *requirement* dan digunakan oleh perusahaan. Selain itu, tugastugas *small batch* pengembangan situs web CMS Dapur dan CMS Koral juga telah berhasil dilakukan dan digunakan oleh perusahaan.

Kata kunci: CMS Dapur, CMS Koral, *Data Newsletter Insight*, ETL *System*, PT Indobest Artha Kreasi

# IVERSI LTIME USANTAR

## <span id="page-9-0"></span>ETL System Design for Data Newsletter Insight and CMS Website Development in PT Indobest Artha Kreasi

Darren Lionardo

#### **ABSTRACT**

PT Indobest Artha Kreasi (IAK) as an IT-based company has integrated various kinds of their products using applications as well as to maximize their services. In the internal side of the company, IAK provides several tools that can be used in particular for the customer service (CS), accounting, finance, marketing, TRX & solution, and IT teams to support the company's work processes. One of the tools often used is the content management system (CMS). However, CMS has undergone many changes, therefore it needs to keep updating. To update the CMS, tools such as Laravel and Vue are used. Other than the existing tools, to resolve client complaints, a new system called data newsletter insight is also created which can provide weekly information regarding the business performance run by clients. In the development of Data newsletter insight, an ETL System is used consisting of AWS Glue, Python, and Pyspark. The conclusion of this internship is that the data newsletter insight system has been successfuly made according to the given requirements and used by the company. Apart from that, small batch tasks for CMS Dapur and CMS Koral have also been carried out successfully, implemented, and used by the company.

Keywords: CMS Dapur, CMS Koral, Data Newsletter Insight, ETL System, PT Indobest Artha Kreasi

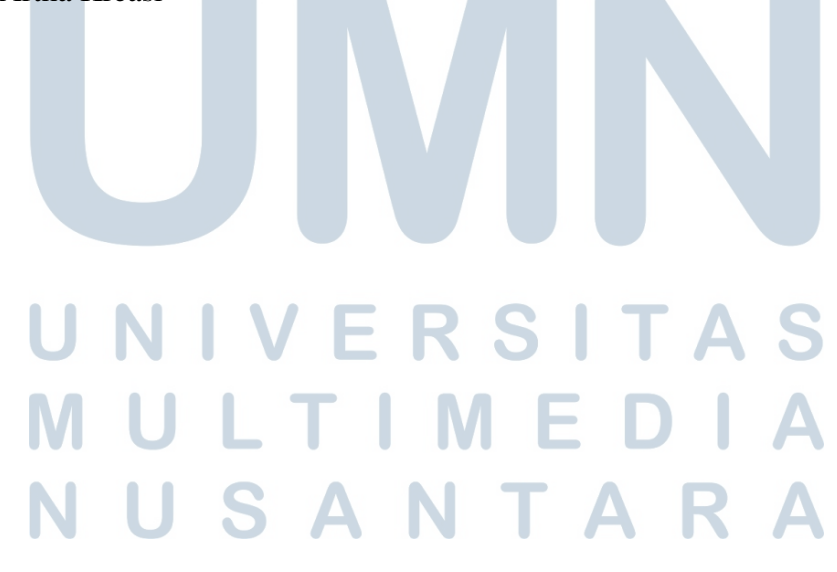

#### **DAFTAR ISI**

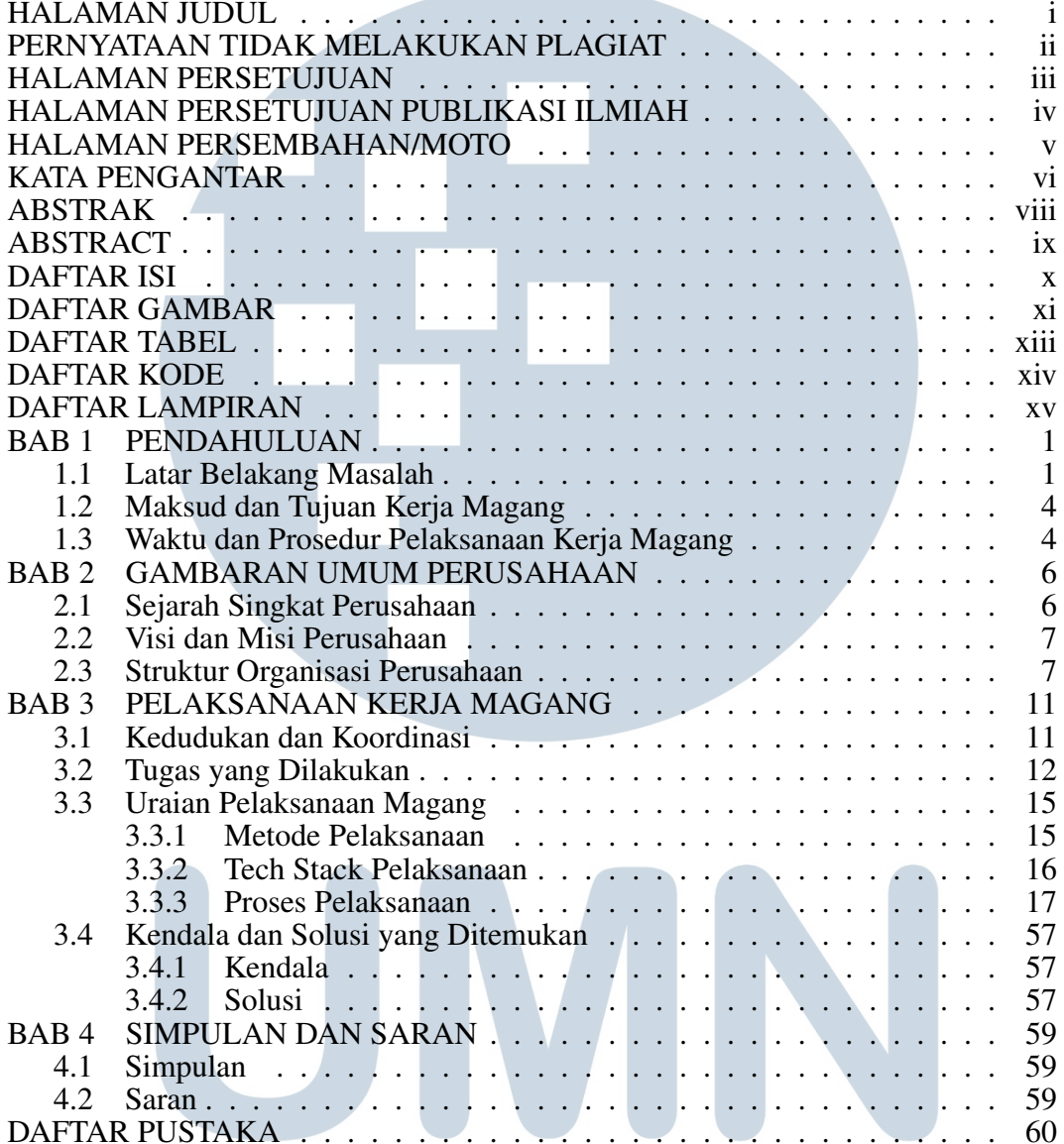

# UNIVERSITAS MULTIMEDIA NUSANTARA

#### DAFTAR GAMBAR

<span id="page-11-0"></span>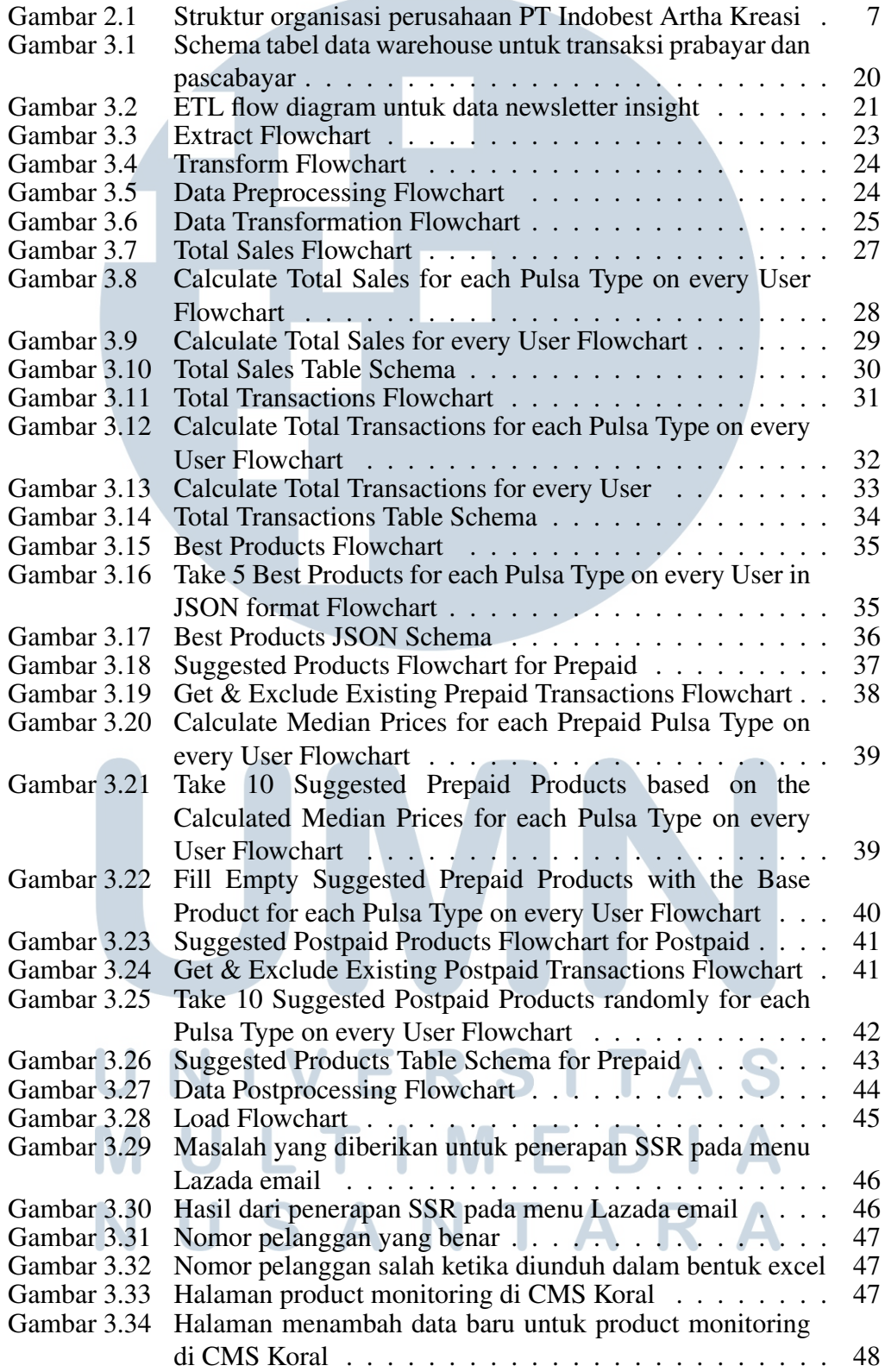

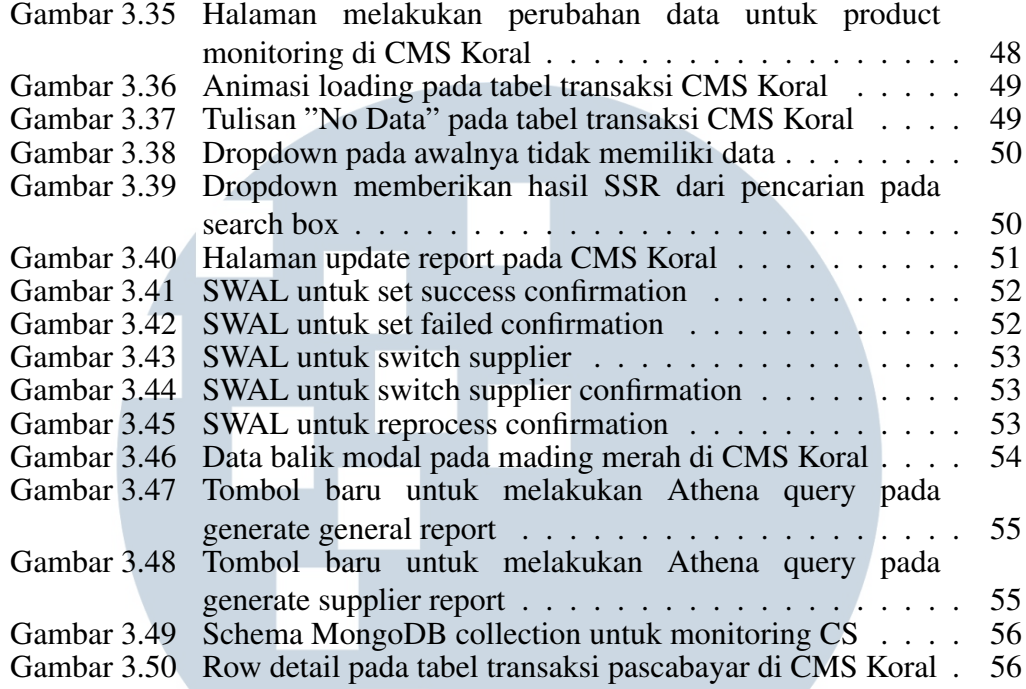

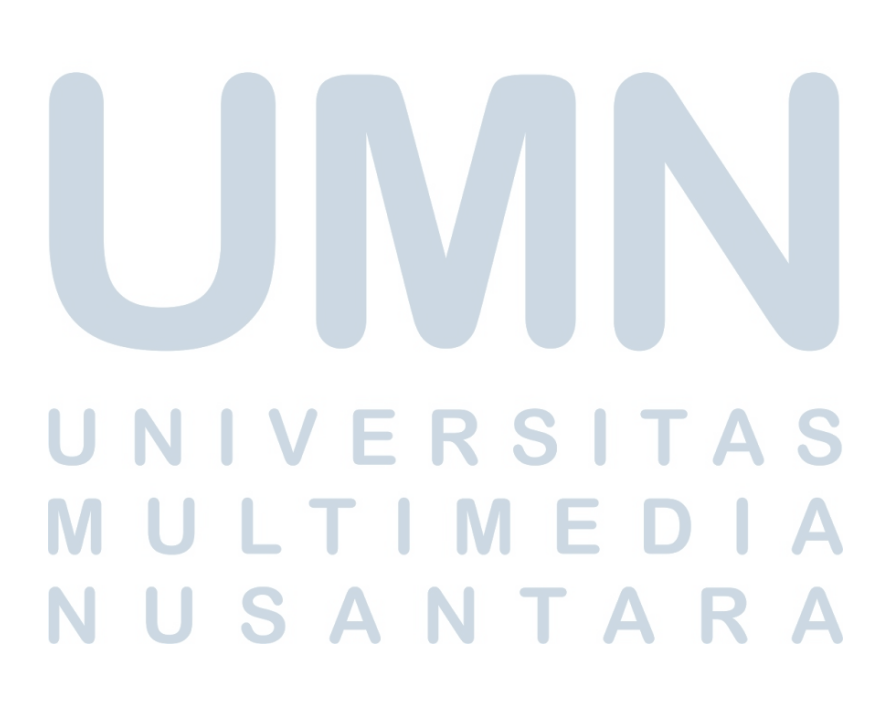

#### DAFTAR TABEL

<span id="page-13-0"></span>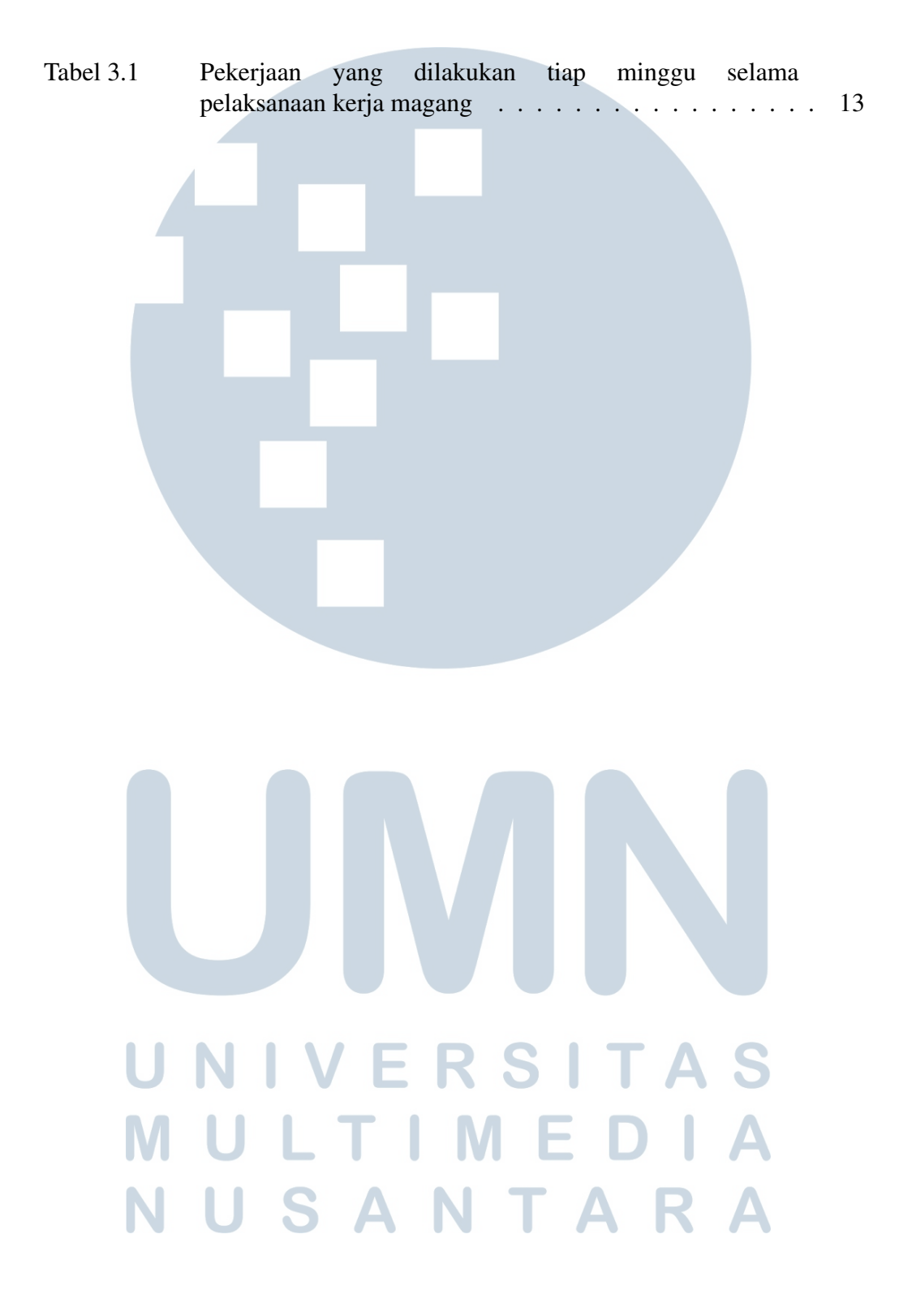

#### DAFTAR KODE

<span id="page-14-0"></span>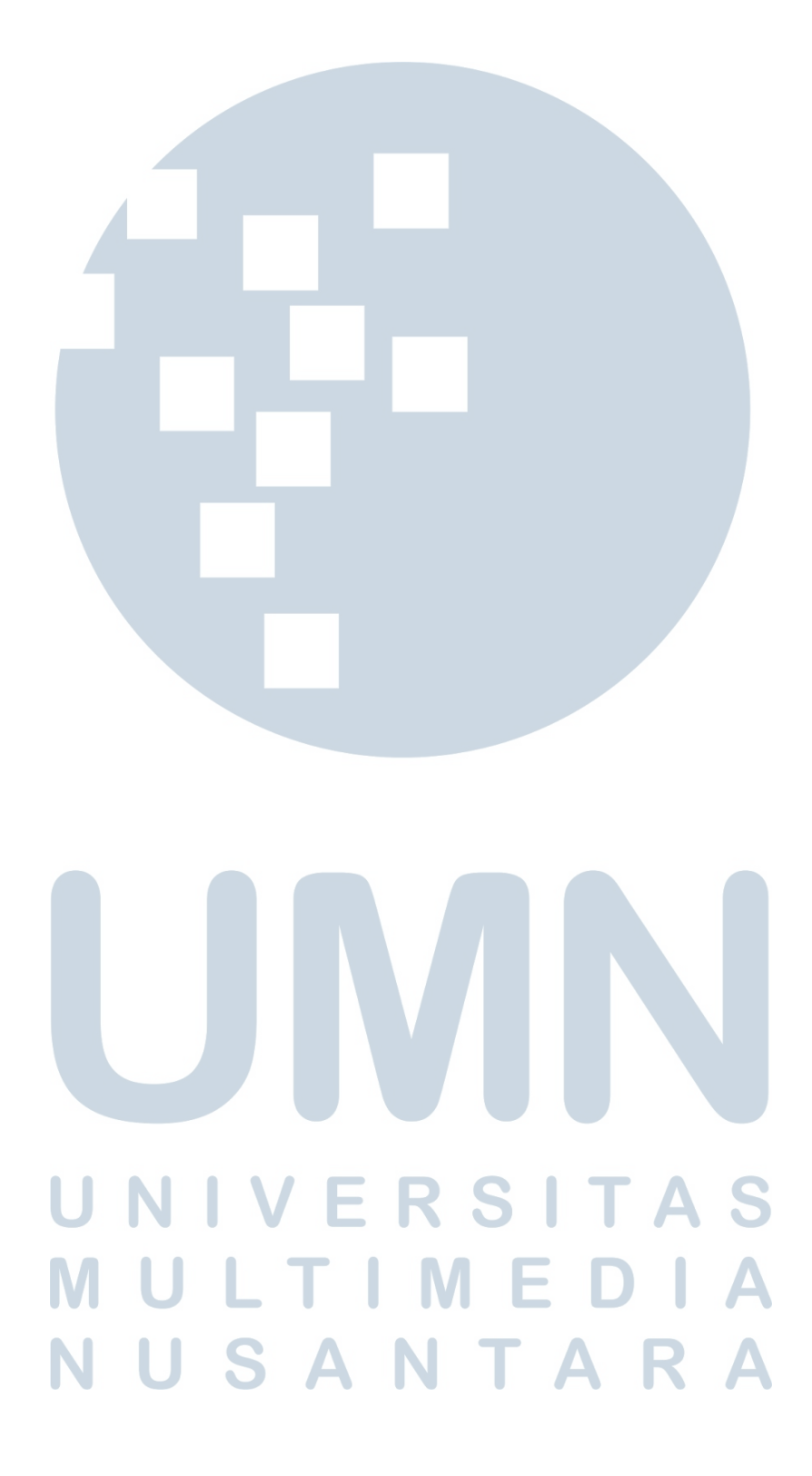

#### DAFTAR LAMPIRAN

<span id="page-15-0"></span>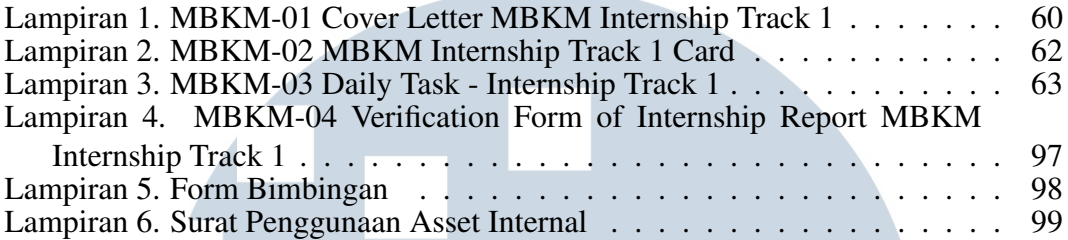

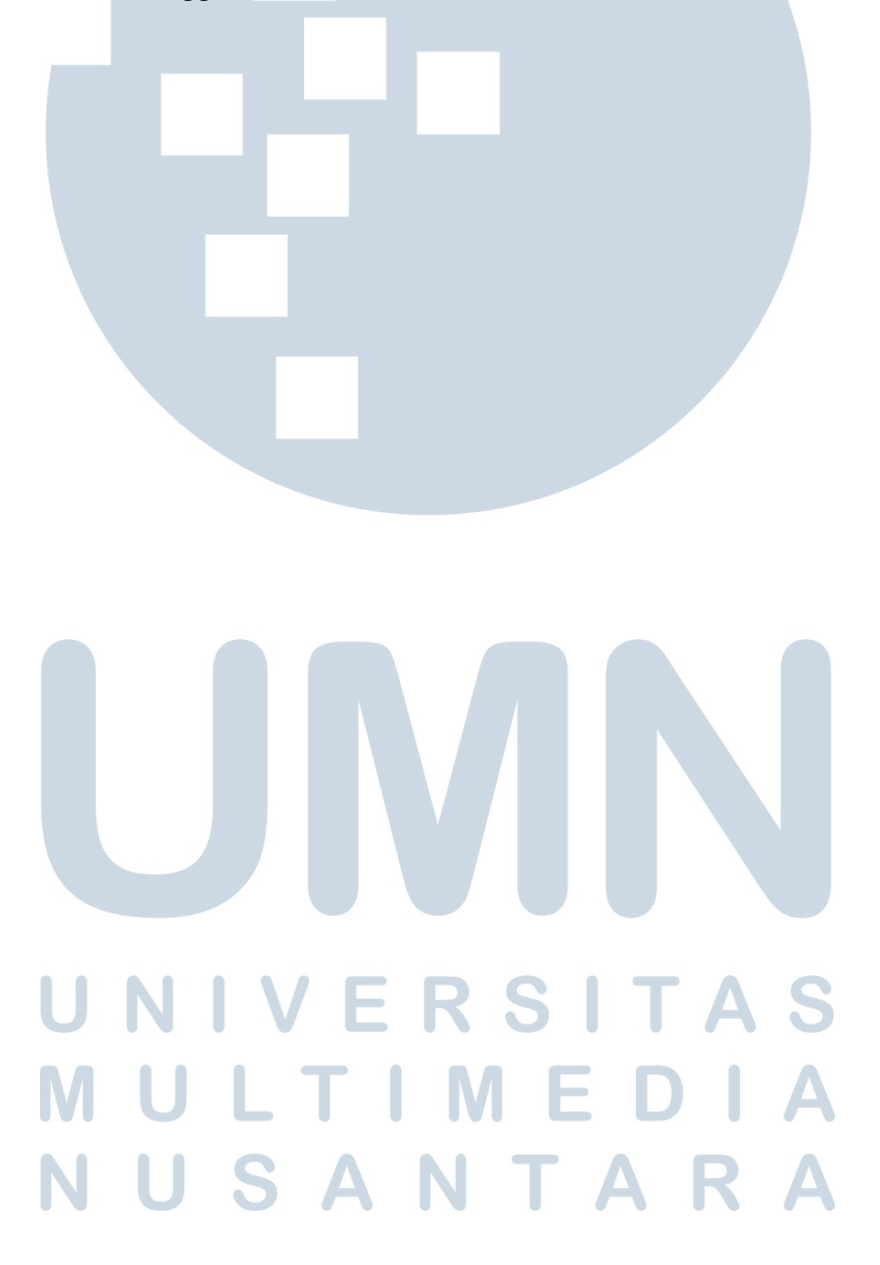